## FOOB -

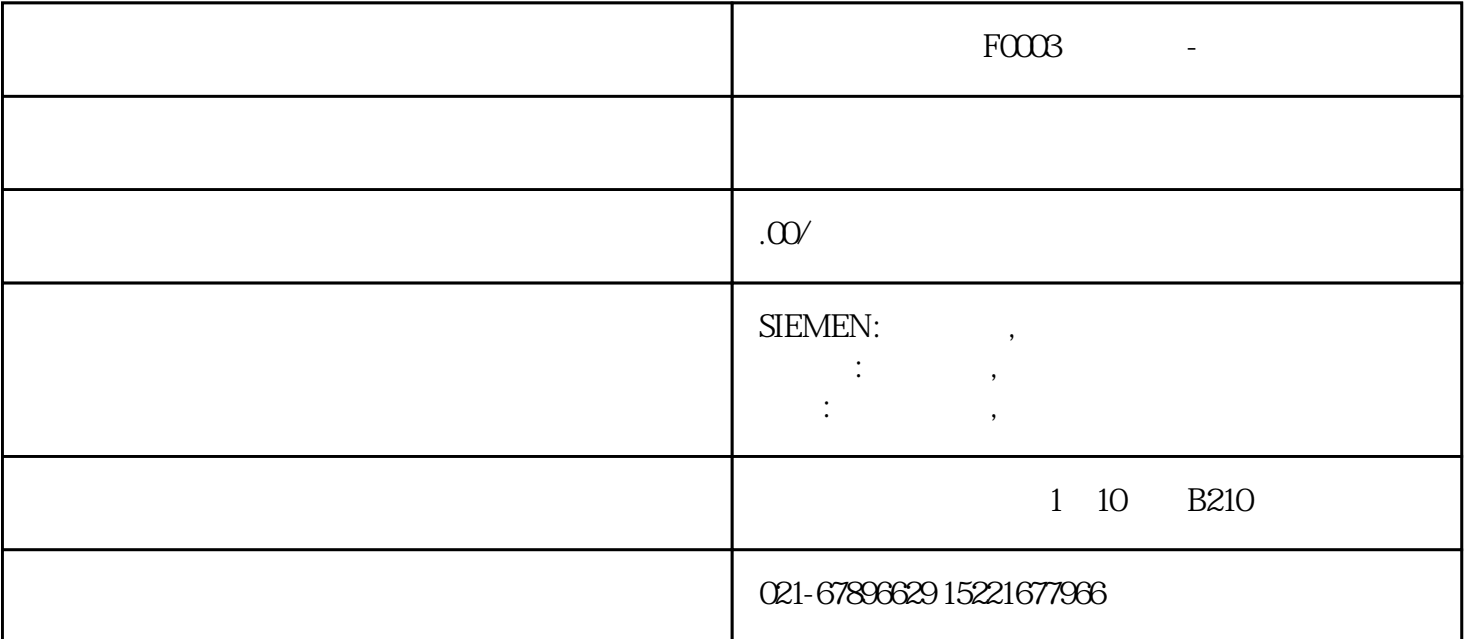

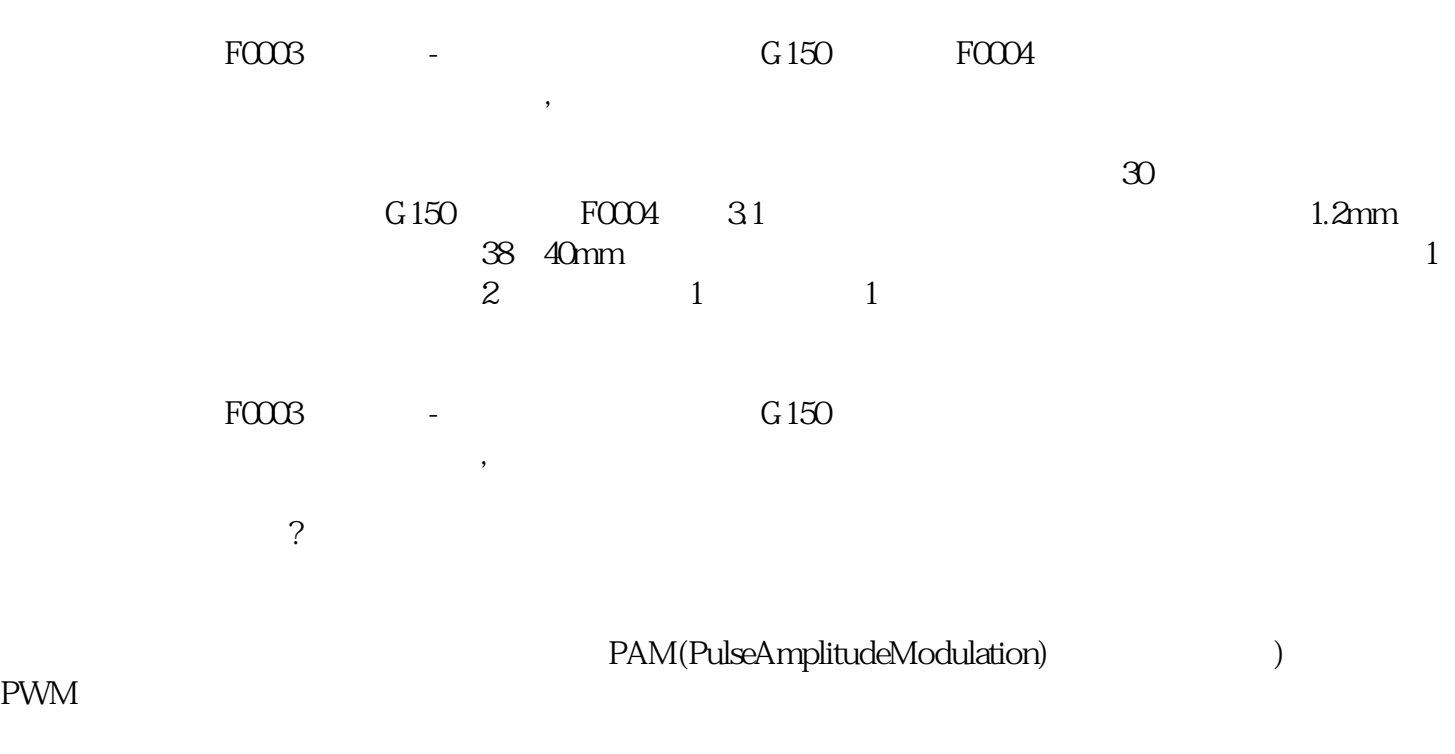

G150

PWM

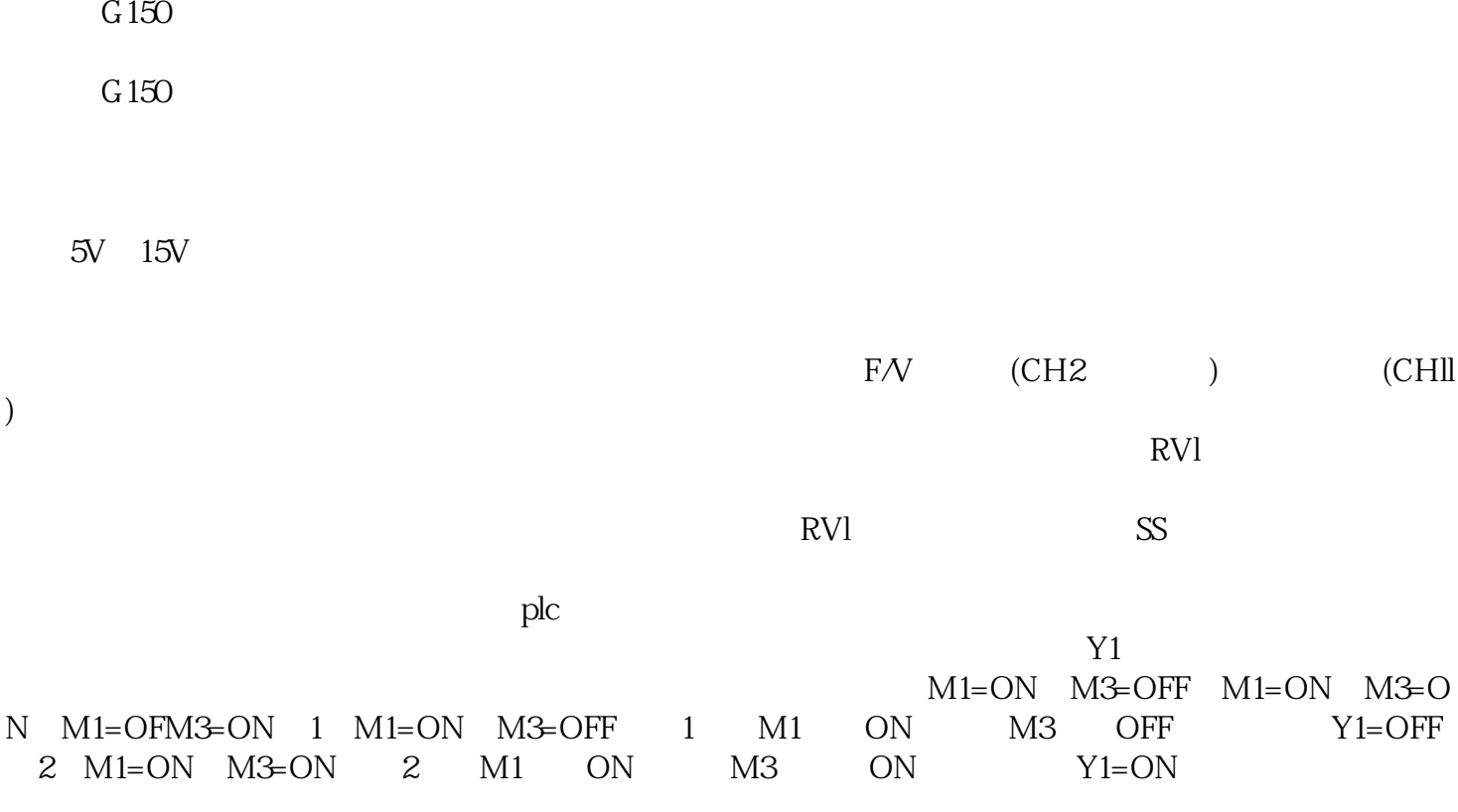